## 盈方微电子股份有限公司

## 关于召开 2016 年第一次临时股东大会的提示性公告

本公司及董事会成员保证公告内容的真实、准确和完整,没有虚假记载、误导性陈述或 者重大遗漏。

盈方微电子股份有限公司(以下简称"公司"或"本公司")于 2015 年 12 月 31 日在《中国证券报》、《证券时报》、《证券日报》以 及巨潮资讯网上刊登了《盈方微电子股份有限公司关于召开 2016 年 第一次临时股东大会的通知》。根据《深圳证券交易所股票上市规则》 等法律法规的相关规定,现发布公司关于召开 2016 年第一次临时股 东大会的提示性公告。

一、本次会议召开基本情况

(一)本次股东大会的召开时间

现场会议召开时间:2016 年 1 月 22 日(星期五)下午 14:30 分。 网络投票时间:

其中:通过深圳证券交易所交易系统进行网络投票的时间为 2016 年 1 月 22 日交易日 9:30~11:30, 13:00~15:00; 通过互联网投票 系统投票的开始时间(2016 年 1 月 21 日 15:00)至投票结束时间(2016 年 1 月 22 日 15:00)间的任意时间。

(二)现场会议召开地点:上海市浦东新区科苑路 866 号上海中 兴和泰酒店 2-05 室

(三)会议召开方式

本次股东大会采取现场投票与网络投票相结合的方式。公司将通 过深圳证券交易所交易系统和互联网投票系统 (http://wltp.cninfo.com.cn)向股东提供网络形式的投票平台,股 东可以在网络投票时间内通过上述系统行使表决权。

(四)表决方式

公司股东投票表决时,只能选择现场投票(现场投票可以委托代 理人代为投票)和网络投票中的一种表决方式,不能重复投票。如果 同一股份通过现场和网络重复投票,以第一次投票为准:如果网络投 票中重复投票,以第一次投票为准。

(五)会议召集人:公司董事会

(六)股权登记日:2016 年 1 月 18 日

(七)出席会议对象

1、截止股权登记日 2016 年 1 月 18 日(星期一)下午交易结束 后在中国证券登记结算有限责任公司深圳分公司登记在册的本公司 全体股东。不能亲自出席股东会议现场会议的股东可授权他人代为出 席(被授权人不必为本公司股东,授权委托书见本通知附件),或在 网络投票时间内参加网络投票。

2、本公司董事、监事、高级管理人员及公司聘请的见证律师等。

(八)提示性公告

公司将于 2016 年 1 月 19 日就本次股东大会发布提示性公告,提 醒本次会议股权登记日持有公司股份的股东及时参加本次股东大会

并行使表决权。

二、会议审议议案

审议《关于补选张怡女士为公司第九届监事会监事的议案》

以上议案已经公司第九届监事会第十四次会议审议通过,议案内 容详见公司于 2015 年 12 月 31 日在《中国证券报》、《证券时报》、《证 券日报》和巨潮资讯网(www.cninfo.com.cn)上披露的相关公告。

三、现场股东大会会议登记方法

1、登记方式:以现场、信函或传真的方式进行登记。(信函或传 真在 2016 年 1 月 21 日 17:00 前送达或传真至公司董事会办公室。)

2、登记时间:2016 年 1 月 21 日 9:00—17:00

3、登记地点及授权委托书送达地点:

地 址:上海市浦东新区祖冲之路 2290 弄展想广场 1 号 16 层

联系人:金志成

电 话:021-58853066

传 真: 021-58853100

邮政编码:201203

4、登记和表决时提交文件的要求:

自然人股东须持本人有效身份证及股东账户卡进行登记;委托代 理人出席会议的,须持委托人有效身份证复印件、授权委托书、委托 人证券账户卡和代理人有效身份证进行登记。

法人股东由法定代表人出席会议的,需持营业执照复印件(加盖 公章)、法定代表人身份证和法人证券账户卡进行登记;由委托代理 人出席会议的,需持营业执照复印件(加盖公章)、法人授权委托书、 法人证券帐户卡和代理人身份证进行登记。

四、参加网络投票的具体操作流程

在本次股东大会上,股东可以通过深圳证券交易所交易系统和互 联网投票系统(http://wltp.cninfo.com.cn)参加投票。

(一)通过深圳证券交易所交易系统投票的程序

1、投票代码:360670

2、投票简称:盈方投票

3、投票时间:2016 年 1 月 22 日的交易时间,即 9:30—11:30 和 13:00—15:00。

4、在投票当日, "盈方投票""昨日收盘价"显示的数字为本次 股东大会审议的议案总数。

5、通过交易系统进行网络投票的操作程序:

(1)进行投票时买卖方向应选择"买入"。

(2)输入证券代码:360670

(3)在"委托价格"项下填报相关会议议案序号,1.00 元即代 表议案 1,本次临时股东大会不设置"总议案",具体如下表:

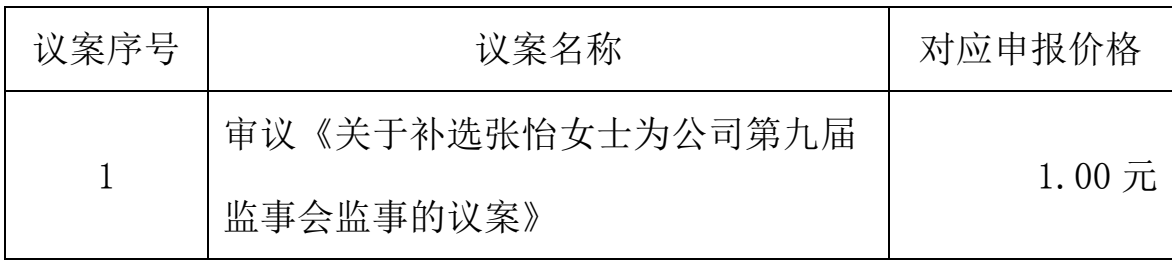

(4) 在"委托数量"项下填报表决意见,表决意见对应"委托 数量"一览表如下:

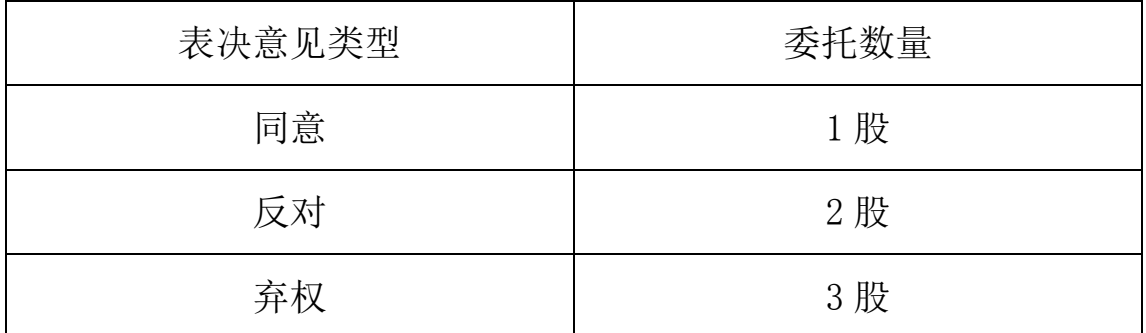

(5)对同一议案的投票只能申报一次,不能撤单。

(6)不符合上述规定的投票申报无效,深交所交易系统作自动 撤单处理,视为未参与投票。

(7)股东大会股权登记日登记在册的所有股东,均有权通过股 东大会网络投票系统行使表决权,但同一股份只能选择现场和网络投 票中的一种表决方式。

(二)通过互联网投票系统的投票程序

1、互联网投票系统开始投票的时间为 2016 年 1 月 21 日 15:00, 结束时间为 2016 年 1 月 22 日 15:00。

2、采用互联网投票的投票程序

(1)股东办理身份认证的具体流程按照《深圳证券交易所投资 者网络服务身份认证业务实施细则》的规定,股东可以采用服务密码 或数字证书的方式进行身份认证。申请服务密码的,请登陆网址: http://www.szse.cn 或 http://wltp.cninfo.com.cn 的密码服务专 区注册,填写相关信息并设置服务密码,该服务密码需要通过交易系 统激活成功半日后方可使用。申请数字证书的,可向深圳证券信息公 司或其委托的代理发证机构申请。

(2)股东根据获取的服务密码或数字证书可登录网址

http://wltp.cninfo.com.cn 的互联网投票系统进行投票。

(3)股东根据获取的服务密码或数字证书,可登录 http://wltp.cninfo.com.cn 在规定时间内通过深交所互联网投票系 统进行投票。

(4)股东通过网络投票系统投票后,不能通过网络投票系统更 改投票结果。

(三)网络投票其他注意事项

1、网络投票系统按股东账户统计投票结果,如同一股东账户通 过深交所交易系统和互联网投票系统两种方式重复投票,股东大会表 决结果以第一次有效投票结果为准。

2、股东大会有多项议案,某一股东仅对其中一项或者几项议案 进行投票的,在计票时,视为该股东出席股东大会,纳入出席股东大 会股东总数的计算;对于该股东未发表意见的其他议案,视为弃权。

五、其他事项

1、出席本次会议现场会议的所有股东的食宿费用及交通费用自 理。

2、网络投票期间,如投票系统遇到突发重大事件的影响,则本 次会议的进程按当日通知进行。

特此通知

附:授权委托书

盈方微电子股份有限公司董事会

二〇一六年一月十八日

## 授权委托书

兹全权委托\_\_\_\_\_\_\_先生(女士)代表本人(本单位)出席盈 方微电子股份有限公司 2016 年第一次临时股东大会,并代表本公司/ 本人依照以下指示对下列议案投票。本公司/本人对本次会议表决事 项未作具体指示的,受托人可代为行使表决权,其行使表决权的后果 均由我单位(本人)承担。本人(本单位)对下述议案的投票意见如下 (请在相应表决意见栏目打"√"):

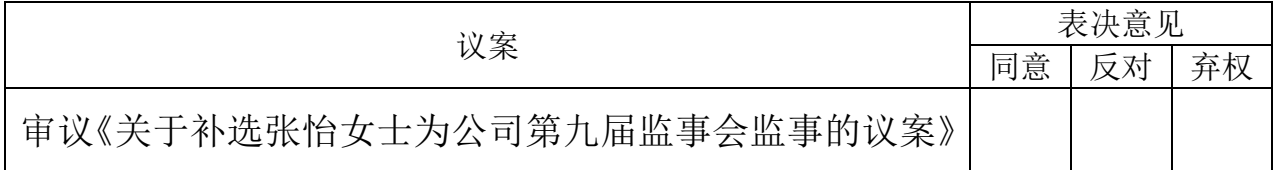

委托人(签名或盖章)

委托人股东账号

委托人身份证或营业执照号码

委托人持股数量: 股

代理人姓名及签名:

代理人身份证号码

授权日期:

有效期限:自签署日至本次股东大会结束

注:授权委托书剪报、复印或按以上格式自制均有效。